版 次:1 页 数:332 521000 印刷时间:2004年05月01日

ISBN 9787113058289<br>21 丛书名:21世纪普通高等院校文科计算机系列教材

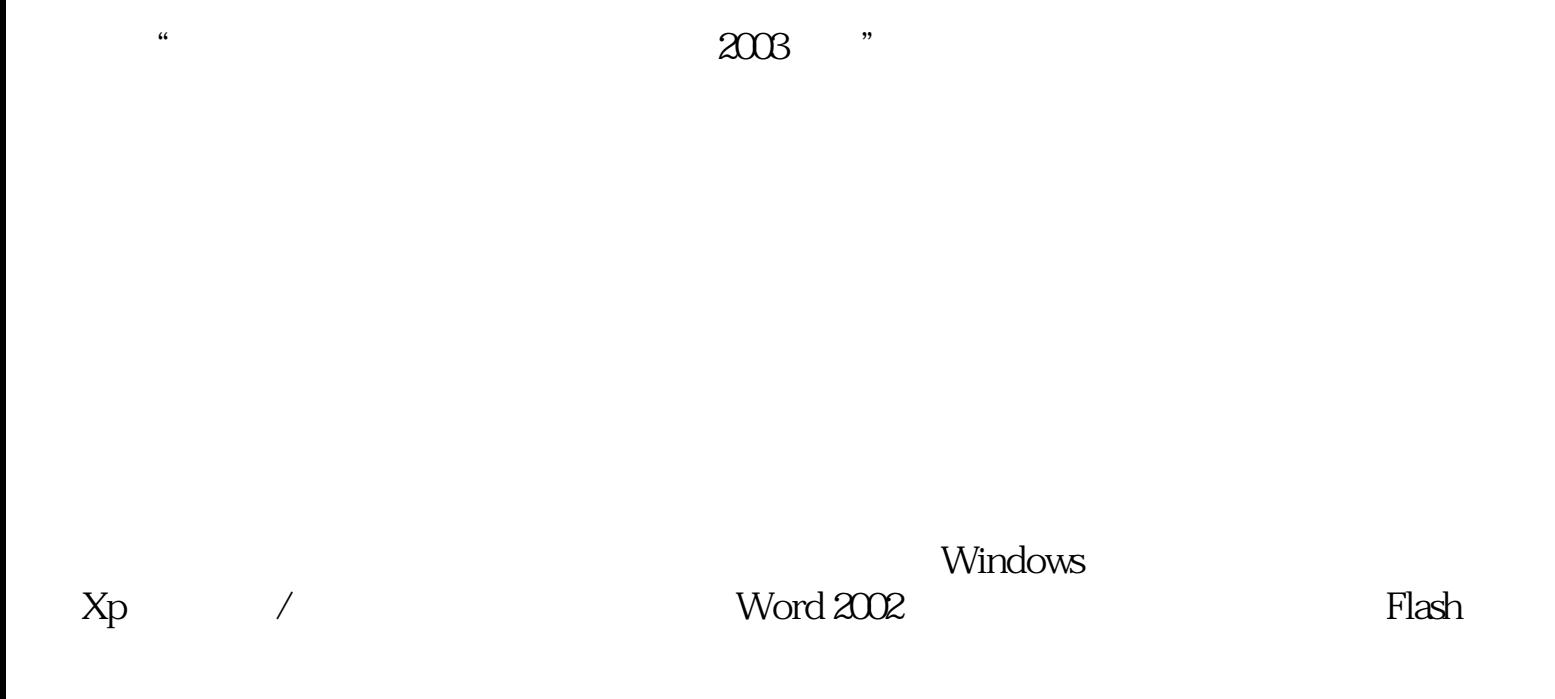

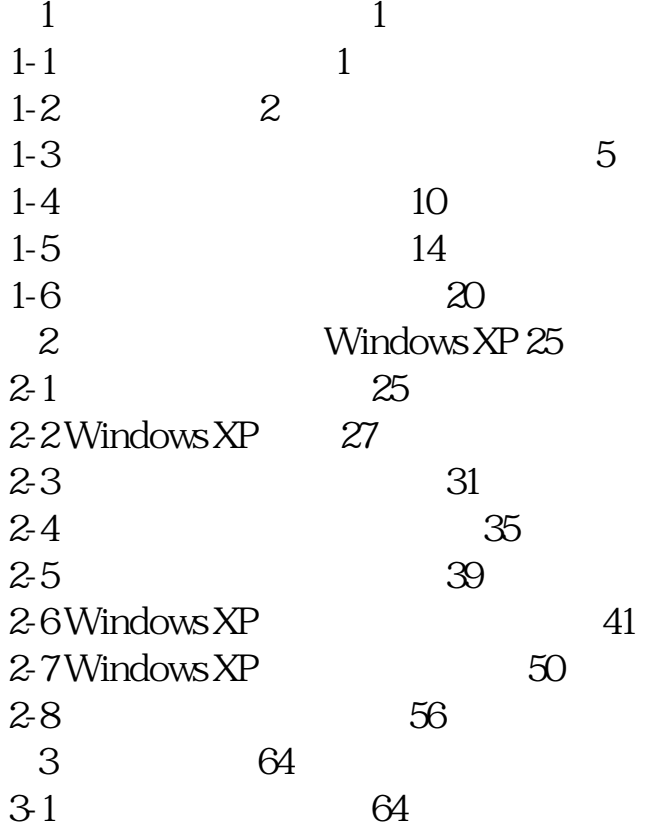

3-2 65<br>3-3 ABC ABC 66 3-4 微软拼音输入法 70 3-5 五笔字型汉字输入法 72 4 Word 2002 80 41 Word 2002 80 42 Word 82 43 85 44 89 45 80 4-6 页面格式的编排 93 4-7 97 4-8 104 49 107 4-10 112 5 Excel 2002 116 5-1 Excel 2002 116 5-2 基本概念和基本操作 117 5-3 表格的数据输入 120 54  $122$  5-5 公式与函数 126 5-6 用图表表现数据 130 5-7 Excel 133 5-8 数据表和图的打印 140 5-9 -- 141 第6章 多媒体基础 145 6-1 145 62 147 63 149 64 Photoshop 154 6-5 167 6-6 数字化视频 171 7 Flash MX 177 7-1 Flash 177 7-2 Flash的一些基本操作 178 7-3 Flash中的动画 184 7-4 添加文字 190 7-5 添加按钮 191 7-6 添加声音 193 7-7 放映和输出动画 194 8<sup>8</sup> PowerPoint 2002 198 8-1 PowerPoint 2002 198

 8-2 制作简单的演示文稿 199 83 205 84 206 8-5 209 8-6 放映演示文稿 213 87 215 8-8 216 第9章 计算机网络基础知识 221 9-1 221 9-2 Internet 235 9-3 如何接入因特网 238 10 Internet 250 10-1 IE 250 10-2 262 10-3 FTP 273 10-4 277 第11章 网页制作 284 11-1 284 11-2 Front Page 2002 285 11-3 285  $11-4$  287 11-5 288 11-6 297 11-7  $302$ 11-8 Dreamweaver 305 11-9 HTML 309 11-10 313  $12$  317 12-1 WinZip 317  $12-2$  12-3 机器翻译软件金山词霸 322  $12-4$  325 12-5 Norton AntiVirus 328 333 参考文献 334

本站所提供下载的PDF图书仅提供预览和简介,请支持正版图书。 www.tushupdf.com